I apologize to the English natives speakers for my no native one (I try my best !)

I prefer this document and all the following related ones to be keep confidential until I, with your help, can decide that Eurowinner is a fully working system.

At this moment, the current release will be free for each of you .

I'm not against a larger diffusion but I think that we have, all of us, no interest that it become a plenty public system.

I need your help to be able, with many tested sessions, to end the building stage and to enter the plenty using one.

In case of success, I'll come and visit you wherever you live, for the just payback of my headaches (that means at least a good meal !)

# **Introduction**

This system is a direct application of the Law of the third which set that on a 36 spins session, only an average of 24 different numbers will appear.

The purpose is to bet on an even chance like Red/Black or High/Low (50/50) increasing the odds in favor of the players. (some calculations let me think that it could be raised from 48.64% for the 1<sup>st</sup> played spin to a large 75 % near the  $36<sup>th</sup>$  counted spin).

## **Guidelines**

The rules of this system respects a certain « way of gambling » which could be define by :

- choose the time to start (following the rule  $\circledcirc$ )
- let's the game to decide it's time to stop

- don't risk more than you can recover within 2 or 3 winning sessions.  $\odot$ 

- Take the profit an run (to another table ?) without spending hours for a few chips or a big hole.

The matter with the running tests is mainly ( if it works !) to precise the limits, the bankroll, and the money management.

## **The betting system**

Definition : **Koin** (for K coin :-))  $) = 18$  chips = the whole bet = the whole win ( $35-17$ )

First, you collect the numbers during the 18 first spins, and count the different ones. If at least 14 different numbers, your play on the  $19<sup>th</sup>$  spin. If only 10 11 12 or 13 different numbers (never seen less than 12) stop and wait for a new session.

You bet from the 19<sup>th</sup> to at least the 36<sup>th</sup> spin, with a control on the 26<sup>th</sup> spin You bet for each spin 18 chips : one for each of the different recorded numbers + one chip on the required numbers to reach 18. These + numbers are chosen by luck, that's not the main point.

For example : 15 different numbers recorded between  $1^{st}$  and  $18^{th}$  spin. On the 19<sup>th</sup> spin, I flat bet theses 15  $n^{\circ}$  + 3 others in order to cover 18  $n^{\circ}$  or half the board (like Red/black)

The 0 or 00 if existing (single 0 is a must for the tests) is a valid number to be recorded or played, in fact that leads to have a « moving 0 »

If your win reach 4 Koins (72 chips) before the  $27<sup>th</sup>$  spin (26<sup>th</sup> include) stops the session If your win is less than 1 Koin after the  $26<sup>th</sup>$  spin (no cumulated win at this point) stops the session If you cumulate 7 Koins before the 36<sup>th</sup> spin stops the session If you reach the  $36<sup>th</sup>$  spin (last one) stop the session.

## **Selecting the numbers to be played**

After the 18<sup>th</sup> you have at least 14 (14 to 18) "hard" numbers to play and have to choose by your own 0 to 4 more ones ("soft" numbers) in order to complete your betting board.

You can useful use the playing grid, or another of your choice, to get the right numbers to play. After the 18 th spin, you bet the  $19<sup>th</sup>$ 

If you win, you add 19 (in case 3 to 8) in front of the winner ! and bet on the same numbers

If you loose, you add 19 (in case 3 to 8) in front of the winner, put an X in case (1) and remove the X in front of one of your "soft" numbers (if exists)

Ready for betting the  $20<sup>th</sup>$  spin.

When you don't have a "soft" number to remove, you add the new number and remove the oldest with the lowest level (the first rank and the less shown)

You cant remove a twice shown number when you have one with a single apparition.

#### **The money management**

In a first time, we only consider flat bet on 18 different numbers for each played spin. Remember the previous definition : **1 Koin** = 18 chips = the whole bet = the whole win ( 35 –17) You enter a session with 7 Koins You leave (according to the above rules) with a –7 to a +7 Koins (that's the surprise!)

The tests (124 sessions on real tables spins) shown an average of 1,8 Koin /session which means Nearby 2 chips / played spin or 1 chip by spin (from the  $1<sup>st</sup>$  to be collected to the last to be played) which seems good enough to require your efforts !

Further, we could probably try different ways : Playing flat bets with general progression like +1 or –1 chip when win or loss Playing additional chips on the "favorites numbers" +1 everytime it's shown Nothing to do with that at the present stage.

## **Leading the tests**

My and your interest is to play and collect a lot of sessions. The Test material has to be real table (single 0) recorded spins, by series of 36 strictly random spins.

It could be interesting to cope with double 0 wheel, and with online table or RNG, but it's not the main purpose. In other words it's not forbidden, but not recommended, the results of such sessions would be considered separately.

Data used for the test have to be (for real table and online casino) series of 36 consecutives spins, with Break if changing table , session or day. For online casino, the previous numbers shown when entering a session are bad material

Test can be lead against Hamburg table or Zumma Book , to avoid double tests, and innacurates results, the tester who want to use a public data collection like theses is required to define with me the limits of his work ( dates, pages....)

For the test, you have to follows the rules  $\odot$  **BUT**, I ask you in any case to go further the 26<sup>th</sup> spin and to stop either on the  $36<sup>th</sup>$  either when you reach  $-7$  or  $+7$  Koins.

I need you to report your results as follows

- 1 Date the date of your test
- 2 Tester ID the ID I gave you for my tables
- 3 Data origin the type of data (real table, online table, RNG, Zumma(page) Hamburg (date)...)
- 4  $18<sup>th</sup>$  spin the number of different numbers collected after the  $18<sup>th</sup>$  spin
- 5 Winning 4 the number of the spin (between 22 to 26) on which you cumulate 4 Koins (ONLY IF YOU WIN 4 )
- 6 last the last played spin (winning or loosing)
- 7 result the result in Koins
- 8 type 0 for a single 0 wheel and 00 for a 0 00 wheel  $\odot$ - $\odot$

Beware : as you'd normally have to stop after winning 4 Koins within  $26<sup>th</sup>$  spin, you may first win theses 4 Koins then win or loss several Koins in that case

You put the number of the winning spin in case (5) TO DECLARE THIS SESSION AS A WINNING ONE then the final result in case (7)  $-7$ ,  $-3$ , 0,  $+2$ ,  $+5$ ,  $+7$  and the number of the last played spin ( between 27 to 36) in case (6).

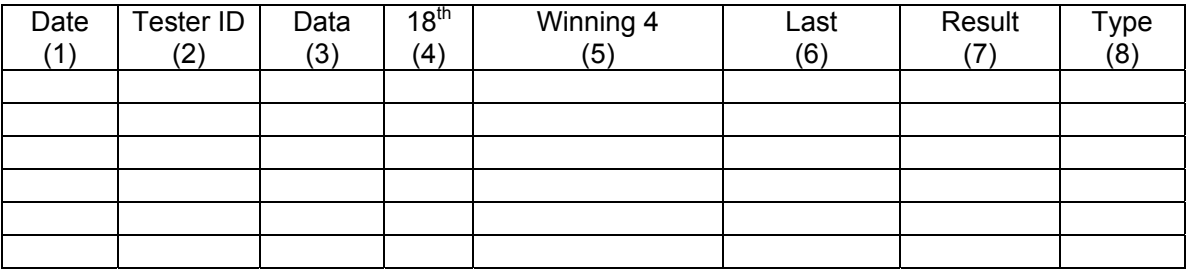

#### **Resume**

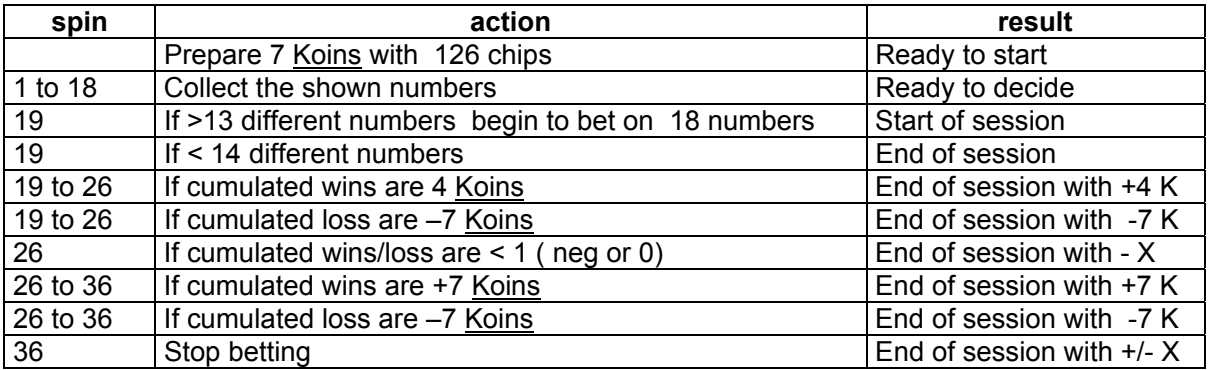

Feel free to e-mail Results, questions or suggestions All 'll be welcome

Dominique Riennevaplus@free.fr

## **PLAYING GRID**

You can useful use the following grid, which is good enough for real play on real tables. It's main advantage is to present the numbers to be played in the right order according to the board. A lead pencil and its rubber is a must.

col. (10) rank of spin (1 to 74) col. (11) Number show on the spin

col. (2) Numbers on the wheel ordered as the board

col. (3 to 8) case to note the rank of the shown number (ex :  $1 \, 7 \, 8$  for the number 18)

col. (1) put an X in front of each number to be played.

Col. (9) cumulate the result in Koins after the  $18<sup>th</sup>$  spins (more easy than counting the chips!)

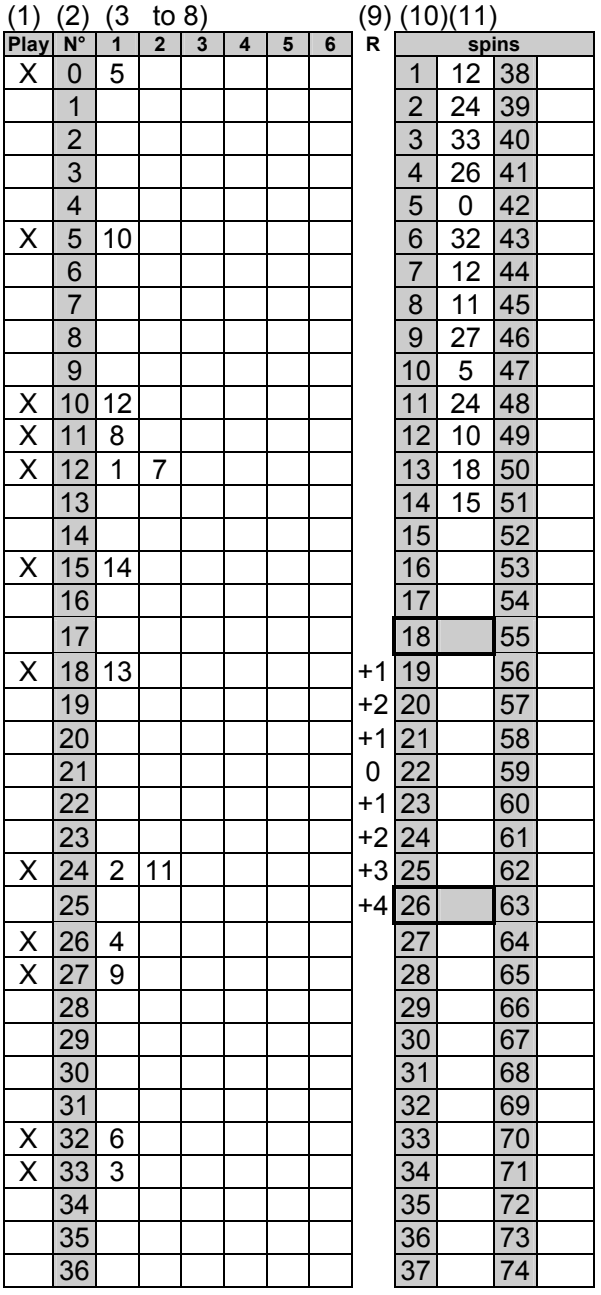

# **[Why casino executives fight mathematical gambling systems](http://saliu.com/bbs/messages/588.html)**

**[Casino Gambling Software: Baccarat, Blackjack, Roulette, Craps, Systems, Basic Strategy](http://saliu.com/free-casino-software.html)**

# **[Software for Lottery, Lotto, Pick 3 4 Lotteries, Powerball, Mega Millions, Euromillions,](http://saliu.com/infodown.html)  [Keno, Horse Racing, Blackjack, Roulette, Baccarat, Sports Betting, Gambling, Probability,](http://saliu.com/infodown.html)  [Odds, Statistics, Mathematics](http://saliu.com/infodown.html)**

## **[Download the Best Software for Lottery, Gambling, Lotto, Powerball, Mega Millions,](http://saliu.com/membership.html)  [Euromillions, Horse Racing, Blackjack, Roulette, Sports Betting, Probability, Statistics](http://saliu.com/membership.html)**

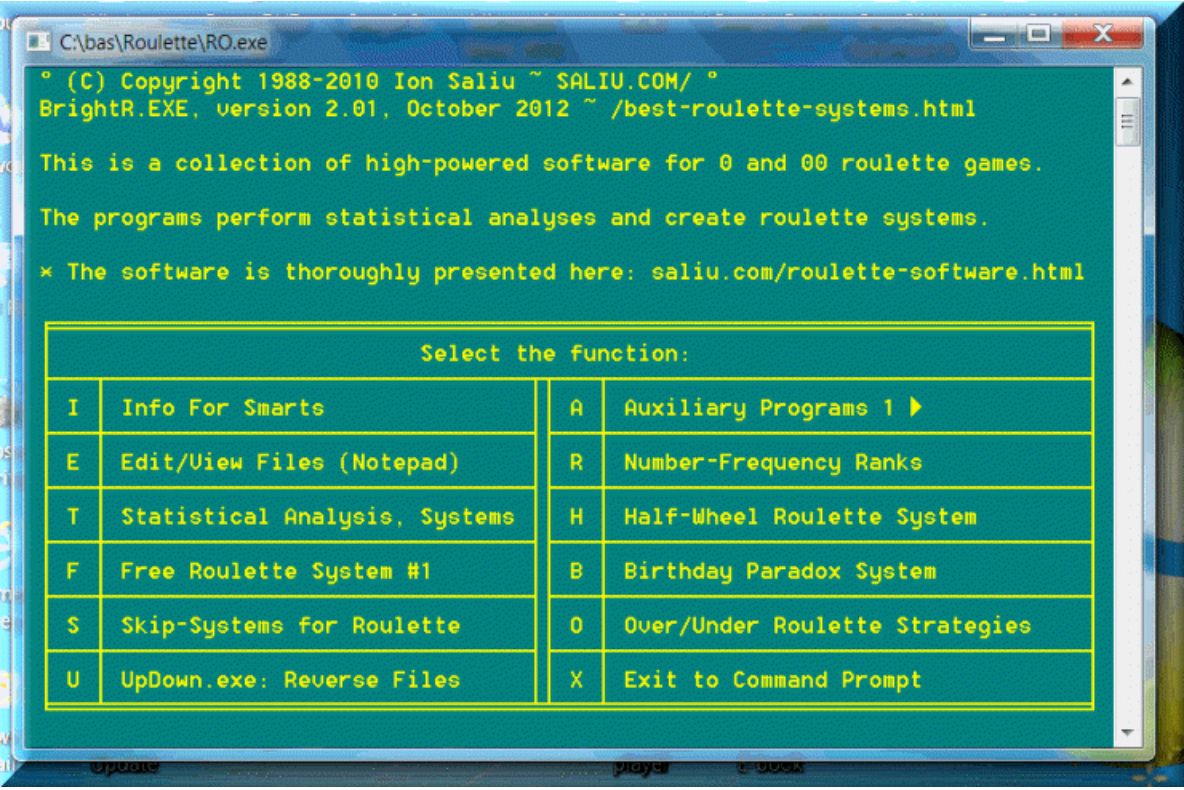